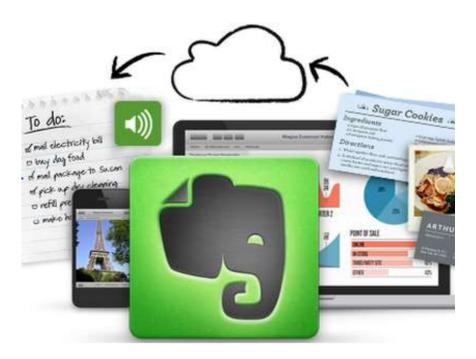

# Evernote

An overview by
David Lankford
Houston Baptist University
April 12, 2014

6<sup>th</sup> Annual Teaching and Learning Symposium

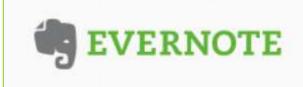

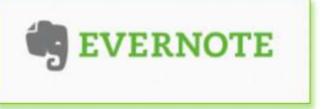

Note taking software that is cloud based and virtually platform independent.

### Overview

- Account types
- 2. Device Independent
- 3. History
- 4. Notebooks
- 5. Competitors
- 6. Criticism
- 7. Training
- 8. Promotional Products

### Teacher Centric

- 1. Pedagogical
- 2. Sharing
- 3. Editing
- 4. Equity of Access
- 5. Clean interface
- 6. Privacy settings
- 7. Foster Collaboration
- Student Centric
- 1. No distraction word processor
- 2. Audio recording
- 3. Article clipping
- 4. Search Tools
- 5. Multiple languages
- 6. Image capture
- 7. Live webpage saving

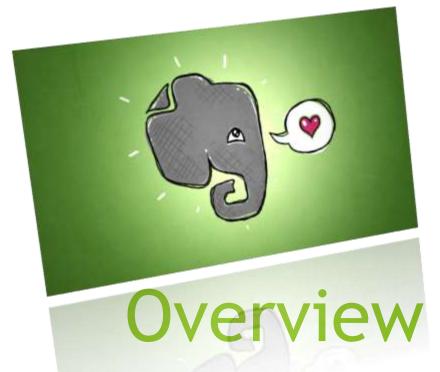

A list of common features and opposing views

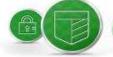

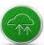

### **GET ACCESS TO ALL THE EXTRAS**

We've considered every detail. An ever-growing list of special features within all of our apps and partner products make for an elevated experience across the board.

# Sign Up, Get Started

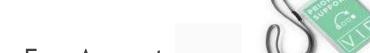

- Free Account
  - Features vary with Operating System.
- Premium
  - More features
  - New Ones added
  - Is the controllable account.

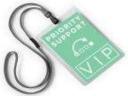

#### **EVERNOTE EXPERTS AT YOUR SERVICE**

Whether you're getting started with Evernote or want to master a new feature, Evernote's customer support team is on tap to be your own personal guide. With Premium, you'll have all the resources you need to make the most of Evernote with on-call advice, troubleshooting, and sneak previews of new features.

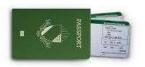

### ALWAYS HAVE IT WITH YOU - ONLINE OR OFF

Access and work on any of your notebooks any time, even when you're away from a network connection. That means you'll never lose another boarding pass, or forget another grocery list.

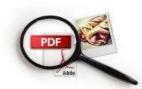

### SEARCH AND SHARE EFFORTLESSLY

Evernote Premium lets you look inside every single document, so even your scans, PDFs, and images are searchable by keyword. You can also collaborate with more flexibility, choosing exactly how you'd like to share, edit, and track notes.

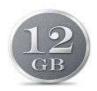

### ARCHIVE EVERYTHING IN A SINGLE PLACE

1GB per month – 12GB per year – means you never have to think about storage limits. And you never have to hunt down lost ideas, scans, photos, and files. Just archive everything in Evernote, and let your mind move on to the next task.

# Device Independent - Run Anywhere

- Web Browser Based.
  - Dedicated
  - Unsupported
- Local Installation
  - Local Copy
    - a note or notebook can be made local only.
  - Synched Copy

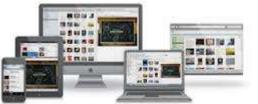

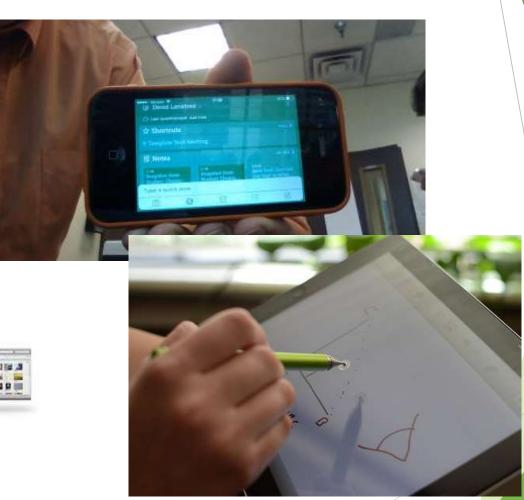

# History

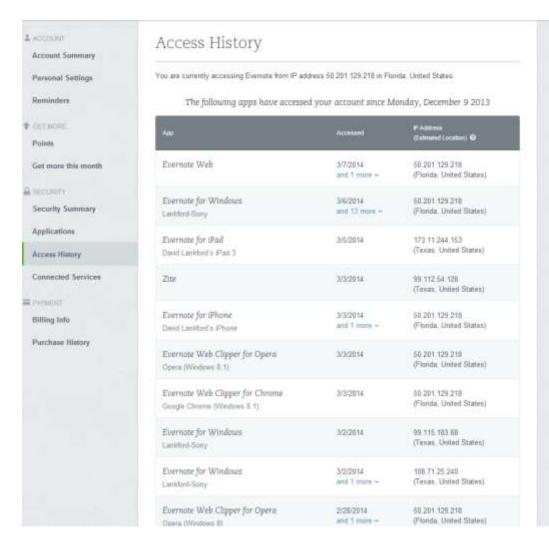

For the teacher, a history with details from each user is important for assessment of collaborative assignments.

## **Notebooks**

Hierarchy:

Stack (of notebooks)

- ->Notebook ()
  - ->->Notebook ()
    - -> Notes
- () lists number of Notes inside the notebook.

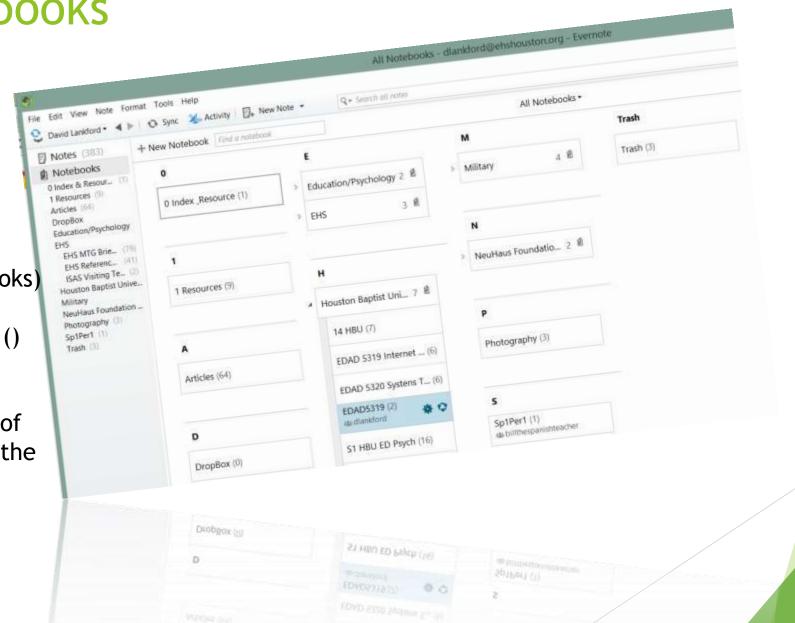

# Competitors Are Saying?

- Evernote to focus on fixing bugs after complaints
  - By Leo Kelion Technology reporter
- Bug Fixes exceeded normal after Mavericks was released.
- he appeared most concerned by a privacy issue that he only stumbled upon while raising the other issues.
- Evernote offers a "quick note" feature, available via the menu bar of Mac computers, that allows users to jot down messages without having to switch to its main app.
- Mr. Kincaid discovered that text written using the facility was copied into the app's Activity Log - data used by support staff to identify problems.
- ► The writer discovered the flaw when he decided to double-check the contents of his Activity Log after Evernote's workers had asked to see it to help them study his sound recording problems.

# Sooth Sayers - Declare!

- ► Tobi Damaris
- ► Re: Sick of Evernote Problems -- Alternative Set-Up for Paperless?
- Jun 2, 2013 7:49 PM (in response to betzhackett)
- Forget about Evernote. Go with the biggest internet company on this planet Google. I've been using google drive for more than 2 months and I'm very satisfied with it. It's also cross platform; in office I'm using windows 7 and at home I'm using my Mac, same files are being used and edited on both of these 2 platforms and so far so good. Google Drive also offers the best price out there. For just less than 3 bucks monthly they will give you 25 GB of storage NOT INCLUDE OF google docs. Google docs are stored for free.

Google

# **Training**

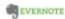

Security Chief Services Control of

SHEET WAS TRANSPORT

#### Evernote en América Latina

here the extractional hard auditors are guide and temper, air forest commons-For the Marie B. Service and States of the Boarda's Ter New Michiganies havin be seen to be a service of the service of the se

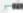

Dimension of the parties of

5 Tipe: De uvelta a clases con Evernote

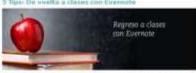

Displace of the Article Advanced to the Article September 10 of a security part of the Article September 10 of where on the surface a more than some and an except on a more it as

Metandonena son Armyta yakon ambasar anafa kontensa mai majereani, ambasiki y not mentio assesse. Each te service Connection have the telephone a nature pare highly or facility

- Capture pilgless each. Home promise sortion replant in investigation and interresorte. Pere apuder con lesso investigaciones, insten Discrette West (Disput et la consultante y recorde forms no estigacio que escuerres en ribes, la response fel todo percor marries organizar anno observación destro de la carea Dermita de la carea como la carea. one such made who whole to calculate committee only before described miles have department by an automorphism
- If Our copies digitals of the noise parties a many, it was it must not not a marker miss excrites a ment or risker, shore points been one code digital or toler to obstruction. Description of the service was because the men our forevers in articles, on the residence of the health adventure branch and harder or florester at the American married according to the control of the control of the co has not as requirement and considering the control of the policy miles.
- A Startus males relation dis poste. Il como le mater de mor del le tiene emperation mente un parte, pero la partita escribira libra. Les tunas de Sulli, de Diennis alci la major marrier per menteren has persentrentes en un solo lugar. Premie habitat electronistica e to note a mental sum in exclusiva. Territori suntes grater les crames en la profesio sant no
- 4. Brolide un corres electritoles a firmiens. Servicios es errito cor su reference y compañara, se estado la esciar por errai a la cuerra de frenche. Casa querta de frenche THE OTHER PROPERTY OF STREET, STREET, STREET, STREET, STREET, STREET, STREET, STREET, STREET, STREET, STREET, Design a service of the service of the service of t cover in fluorence.

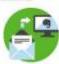

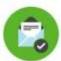

A CONSTRUCTOR LANGUAGE CONTRACTOR OF A PARTY AND A STRUCTURE OF A PARTY OF A PARTY OF A of the Production Art Associationals Court Colonia Schoolard Production Art Art Projection Schoolar Schoolar Colonia Colonia C sette filozofi erte prepartes. Emperiante tras pre l'aryada con a comincia properte beron de diventos a moglia facili si información relevante a madago perso de este carreste. Livação completes or contact completes on estudy personal or procedure and enterprincts autor.

SEARCHTUS SEA ABOUT TYPE ARM STORE DATE OF TOSTION A CARRIE

Severi las puntats a 12 months when THE DESIGNATION OF THE PARTY NAMED IN 1. Etiligetterbe 4. M spring high result for

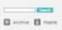

evertile ----

Evernole Symmess artificial educations THE BOOKS WITH THE acotom sateman strike.

\_\_\_\_ CONTRACTOR STATE

Evernote Front

Saltana Higgs and has been product systems into

married belo Australia Later Halore Str. CARLEST THE THE DOOR

Marie Commission Committee Supplement

II m

El monto mon

The State of n-

> Exertypte Meetups re 294 older

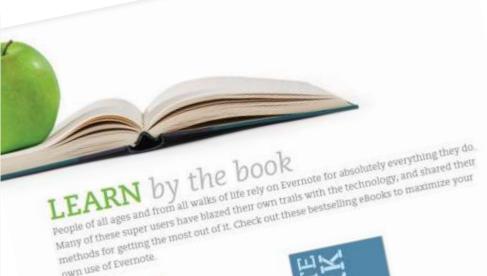

OWN USE Of Evernote.

EVERNOTE ESSENTIALS BY BRETT KELLY After clearly introducing core Evernote cuncepts, Evernote Essentials teaches you everything you need to know about Evernote search, sharing, tagging — the works. Over 20,000 satisfied customers agree: if you want. to get moving with Evernote, Evernote Essentials is a fantastic place to start.

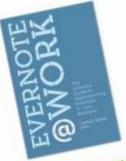

EVERNOTE ® WORK BY JOSHUA ZERKEL A step-by-step guide to show busy professionals, entrepreneurs, and business owners the many ways they can use Evernote to make work easier, more effective, more collaborative, and more productive. Great for beginners and regular users of Evernote Free. Premium, and Evernote Business.

### What's New in Evernote Web Clipper

Clip, mark up, and share everything you find on the web

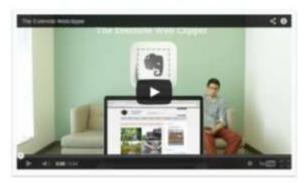

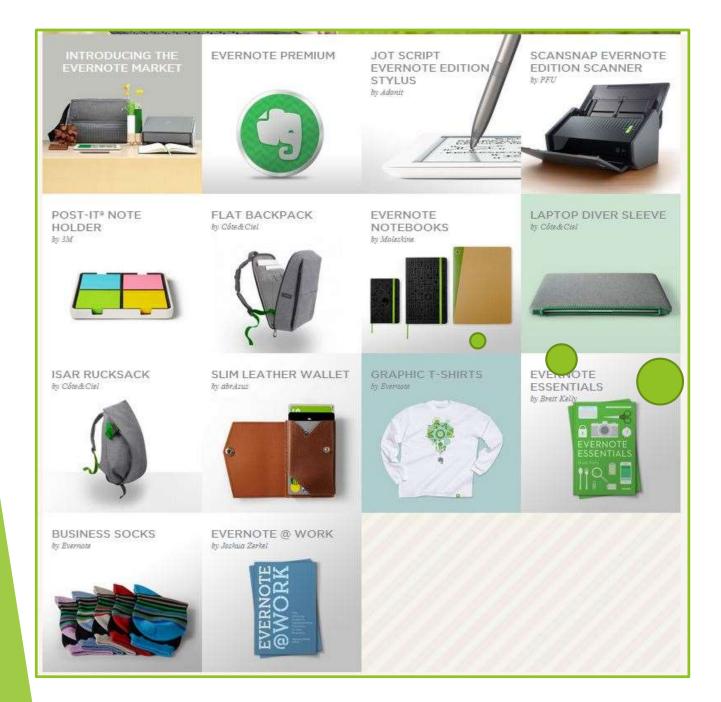

Swag

I Love the Moleskin Notebooks made for Evernote

# Teacher Centric

# Pedagogical

- If you think of Google Docs as your desktop. The place where you complete daily work assignments, formative and summative assessments. Then seeing Evernote as that handy moleskin notebook where you keep your diaries, journals, essays, drawings and photos, then you are envisioning Evernote as I do.
- With Common Core Competencies that stress understanding, reflective and critical thinking skills, Evernote is a good cradle to nurture your thoughts to maturity.
- As a teacher consider using Evernote to take notes, save websites, store copies of peer reviewed journal articles, reflection pieces like personal journals and topical essays.
- Evernote is the place to go for what you saved earlier, knowing that one day, you would need it. A treasure trove of transferrable content knowledge that you prepared. Use Tags to sort similar content and a powerful word search to locate the concepts you remember having saved earlier.
- With Equity of Access, think cooperative entries and sharing of saved knowledge. Notes that can be pieced together for the big picture. Data that is yours but available anywhere you find a networked computer, any time, and shared with anyone.
- Imagine showing your students essays they wrote back in September, in May and having them highlight their improvement and mastery gained over the year.
- TIP I use ZITE to locate peer reviewed articles, the send them to Evernote (from inside Zite) for organized, searchable reference.

David Lankford shared with you:

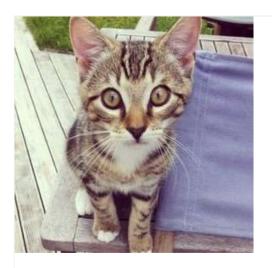

### How Evernote Helped a Family Find Their Lost Pet

**Evernote Blogcast** - He's a five-month-old tabby kitten, and a beloved member of Paul Minors' Family. A few weeks ago, he went missing.

Normally, Noah wanders around his backyard in a secluded and peaceful neighborhood in Auckland, New Zealand, surrounded by the Manuka Reserve. In the past, he has always returned.

Zite

Available on the App Store.

# Sharing

Cooperative leaning is made possible by Evernote's robust sharing options. You can share notes, notebooks, or stacks with the public or a list of students.

Students can view with no log on.

Students can edit and invite others to share, notes if they log in.

Student's accounts are free

Teachers should have the Premium account.

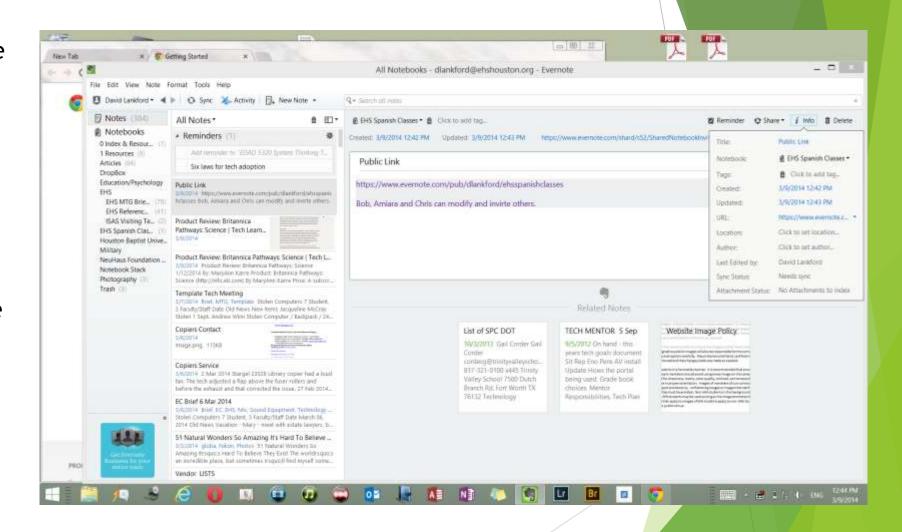

### Edit

Share your files easily.

Students with an Evernote logon "join" the notebook.

Students without can view the notebook.

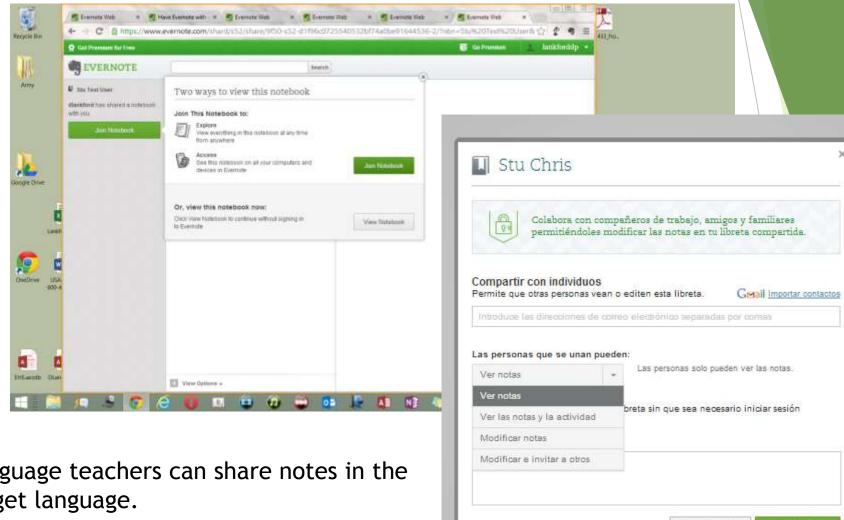

Cancelar

Language teachers can share notes in the target language.

# **Equity of Access**

"While equity of access to ICT is not a subject area taught by teachers, it is central to the teaching effectiveness of lessons that incorporate technology, and therefore should be an important component of every teacher's pedagogical knowledge base."

Mathew Koehler and Punya Mishra

- Evernote allows students to share work with their teachers in the cloud.
- Evernote affords students free long term storage for their work.
- Evernote does not care what kind of smart phone, iPad, Laptop or desktop to which a students has access. That could be a library computer, or a borrowed phone.
- Evernote provides basic tools that students need without a lot of distractions they don't need.

### Clean Interface

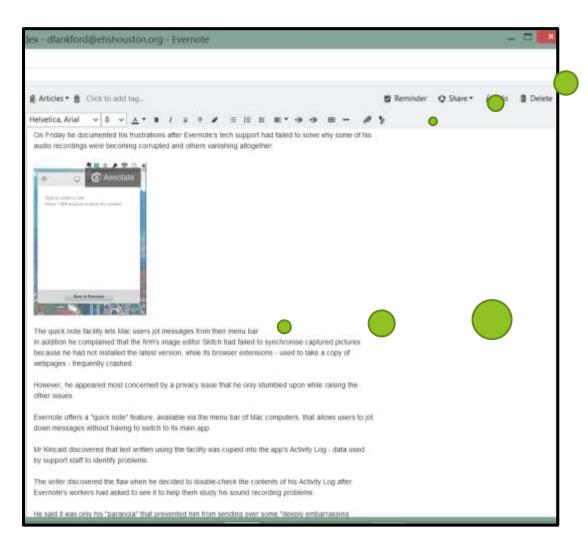

Simple Word
Processing
tools

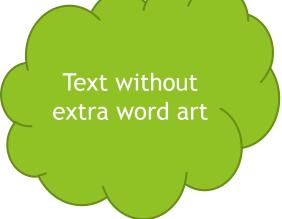

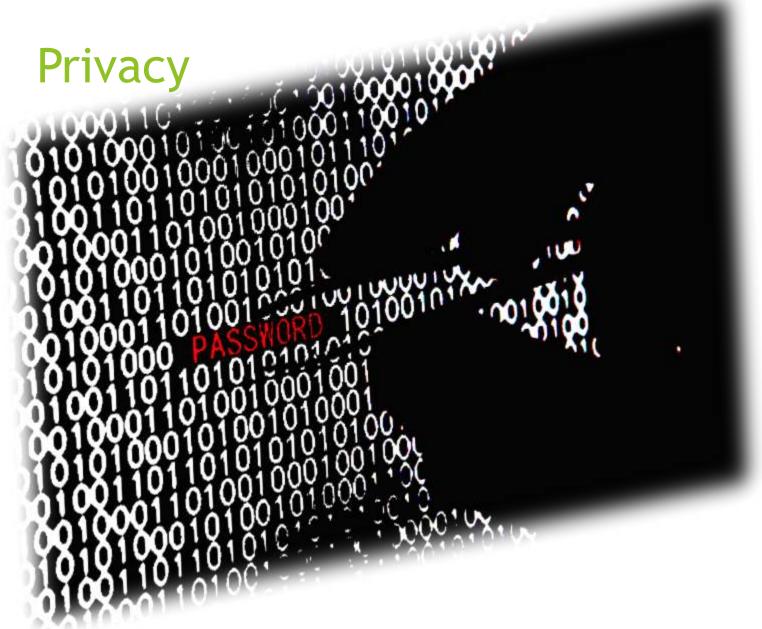

You data is only as secure as your Evernote Password.

http://www.task.fm/How-can-Internet-identity-theft-damage-your-business-career

### Foster Collaboration

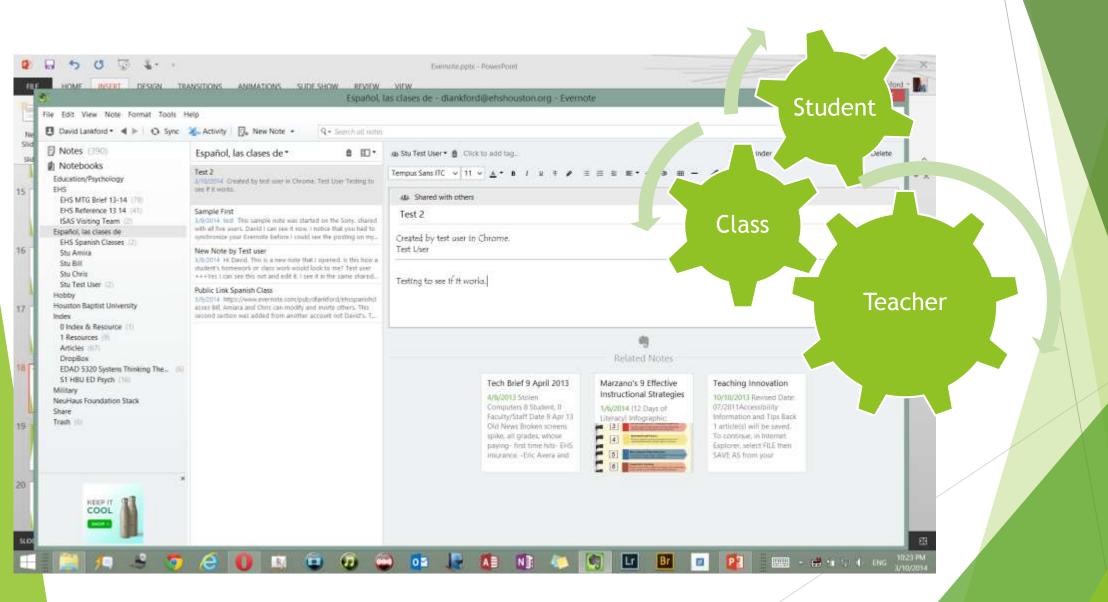

# Student Centric

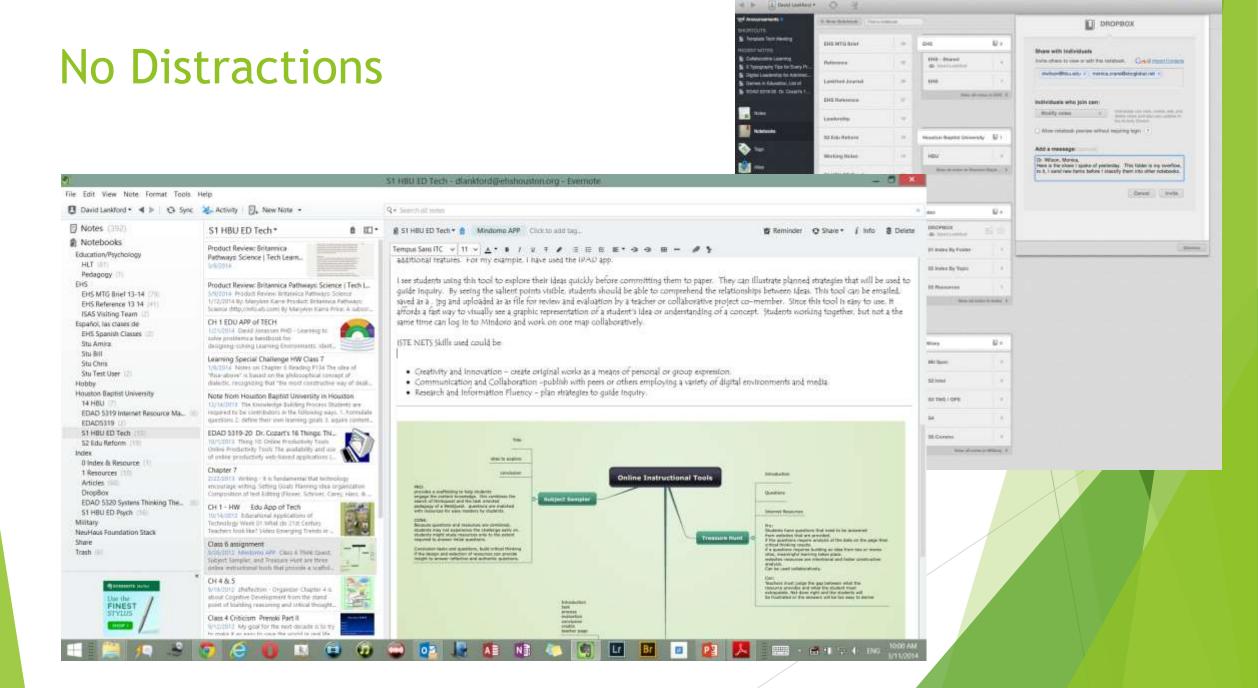

Audio - Text to Speech or Voice Recording

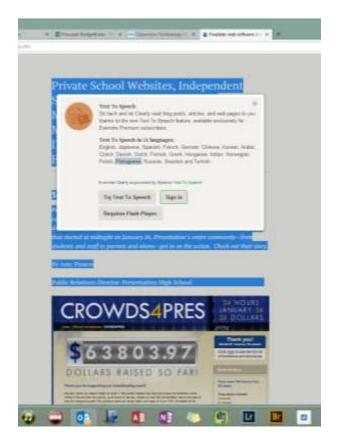

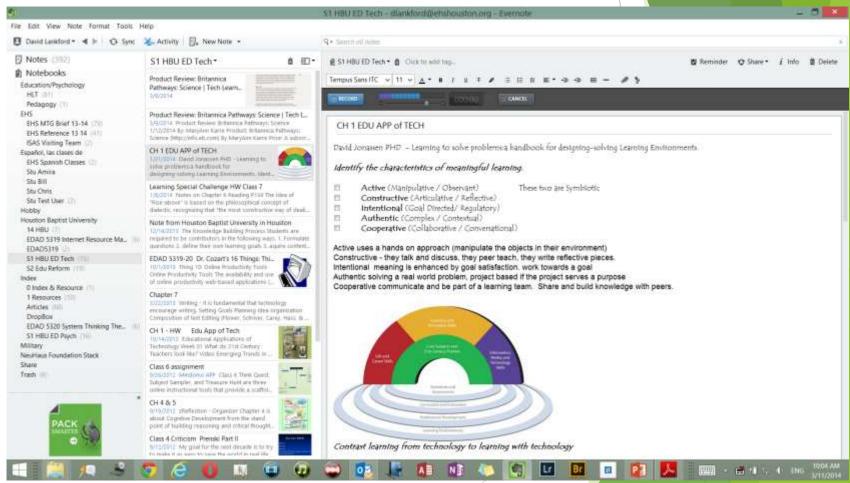

# **Article Clipping**

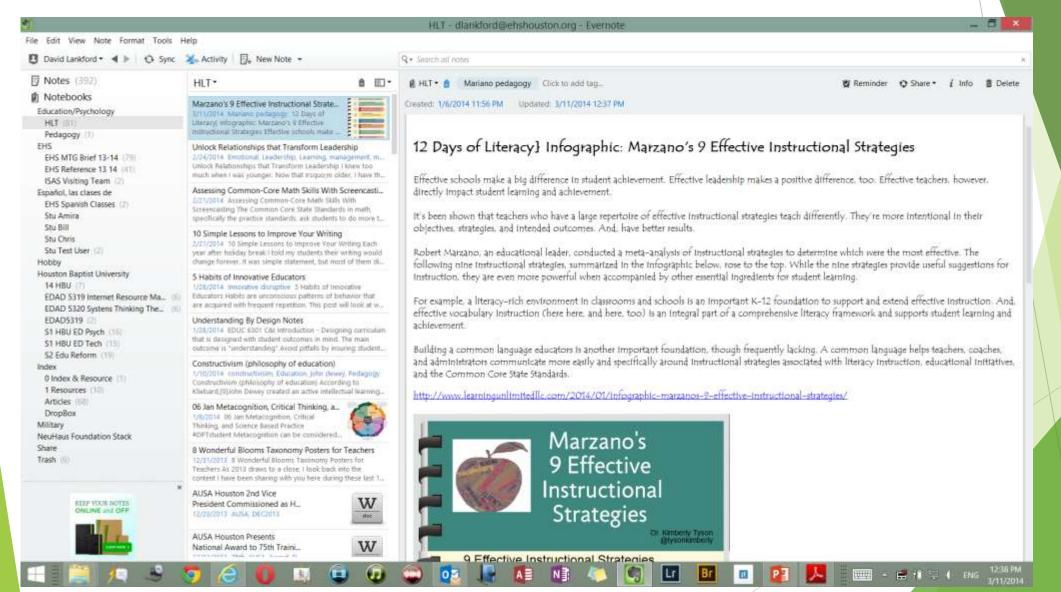

# Hide & Seek

Search

Filter by Title or content for word or words.

Filter by Date By notebook

Filter by tag

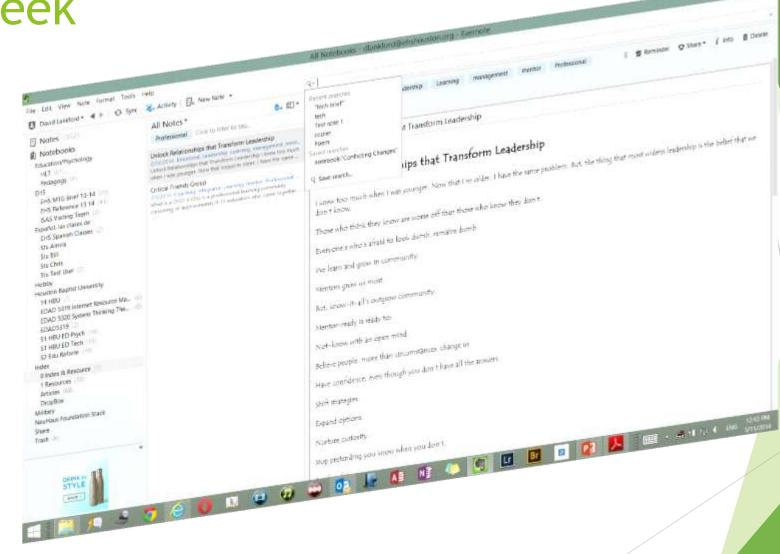

# Language support

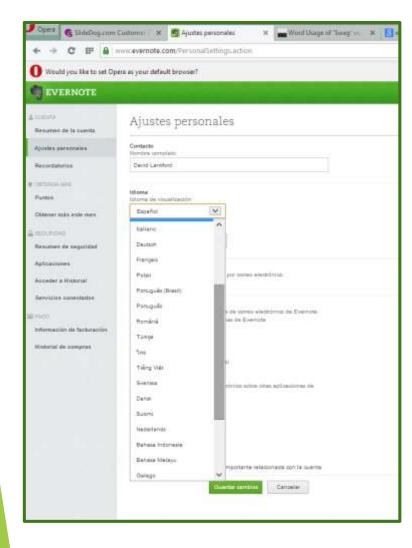

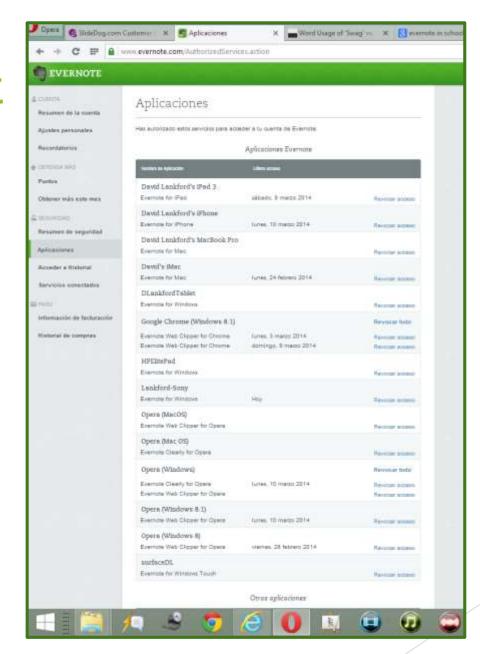

# **Image Capture**

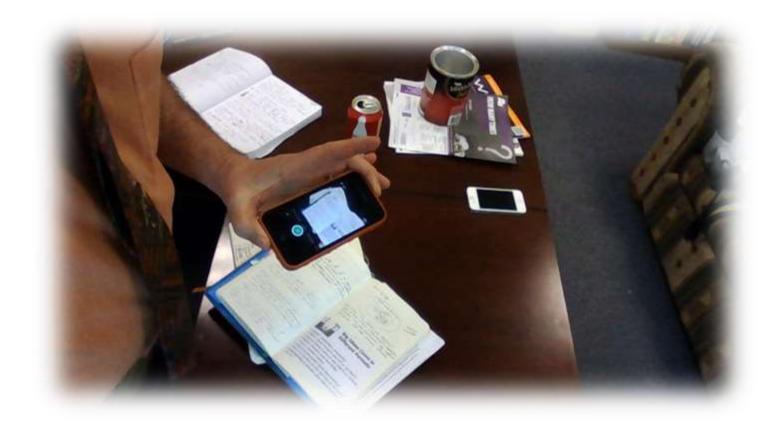

Import photos, icons, graphics, or .pdf to support your note. They can be saved as an image or embedded as a file. The Evernote app lets you send images from almost anywhere.

## Live Web Saving

- APA Citations
- All web links are active
- Great for embedded video
- Great for interactive sites

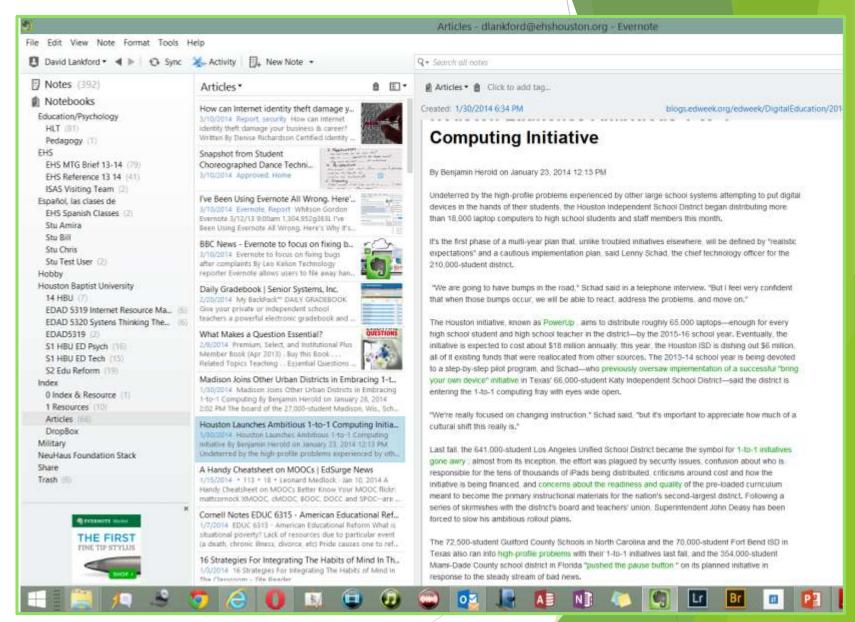

# Thank You Final Q & A

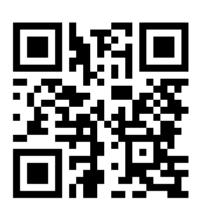

David Lankford

LankfordDP@HBU.EDU

832-256-3565

https://docs.google.com/forms/d/1n\_DS86YlDPV301N\_Lzpww8YfJc0LVrPI Mx5abYKBSPE/viewform

Please complete this Google Form. I value the advice you are able to provide.